## Loading required package: doBy

# Groupwise computations and other utilities in the doBy package

Søren Højsgaard

doBy version 4.6.21 as of 2024-04-29

### Contents

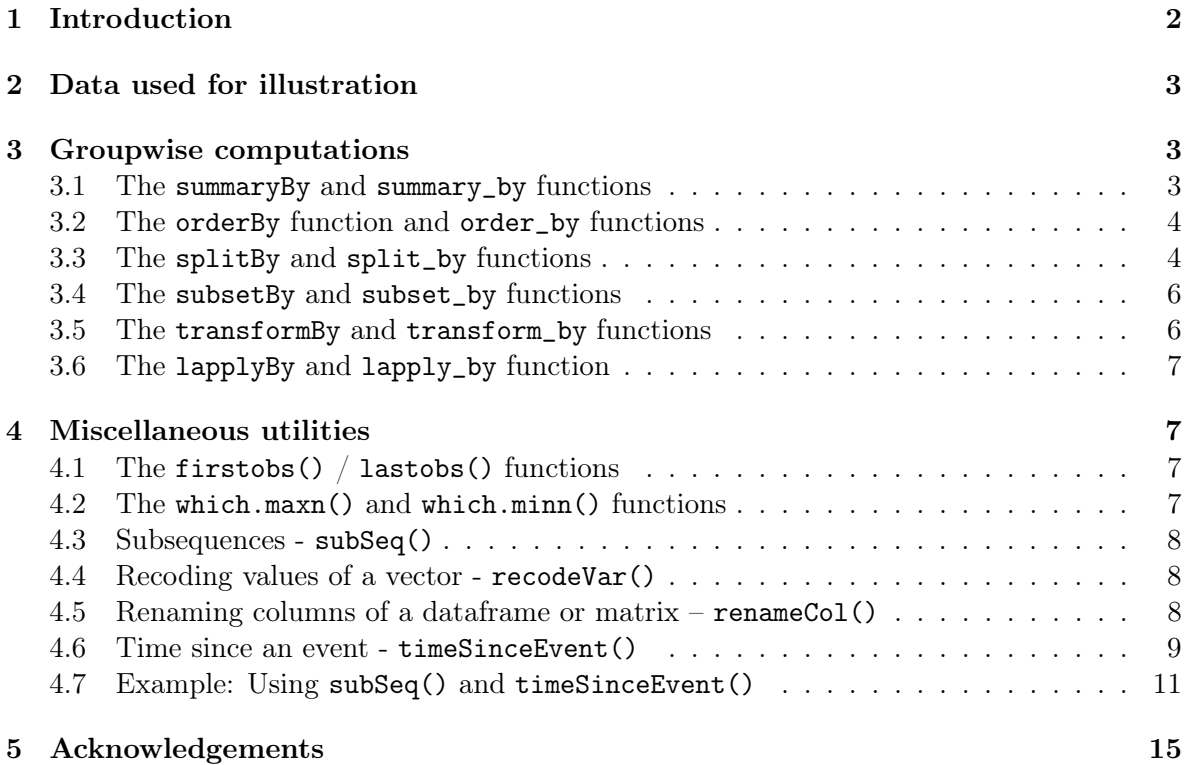

### <span id="page-1-0"></span>1 Introduction

The doBy package contains a variety of utility functions. This working document describes some of these functions. The package originally grew out of a need to calculate groupwise summary statistics (much in the spirit of PROC SUMMARY of the SAS system), but today the package contains many different utilities.

### <span id="page-2-0"></span>2 Data used for illustration

The description of the doBy package is based on the mtcars dataset.

```
> head(mtcars)
## mpg cyl disp hp drat wt qsec vs am gear carb
## Mazda RX4 21.0 6 160 110 3.90 2.620 16.46 0 1 4 4
## Mazda RX4 Wag 21.0 6 160 110 3.90 2.875 17.02 0 1 4 4
## Datsun 710 22.8 4 108 93 3.85 2.320 18.61 1 1 4 1
## Hornet 4 Drive 21.4 6 258 110 3.08 3.215 19.44 1 0 3 1
## Hornet Sportabout 18.7 8 360 175 3.15 3.440 17.02 0 0 3 2
## Valiant 18.1 6 225 105 2.76 3.460 20.22 1 0 3 1
> tail(mtcars)
## mpg cyl disp hp drat wt qsec vs am gear carb
## Porsche 914-2 26.0 4 120.3 91 4.43 2.140 16.7 0 1 5 2
## Lotus Europa 30.4 4 95.1 113 3.77 1.513 16.9 1 1 5 2
## Ford Pantera L 15.8 8 351.0 264 4.22 3.170 14.5 0 1 5 4
## Ferrari Dino 19.7 6 145.0 175 3.62 2.770 15.5 0 1 5 6
## Maserati Bora 15.0 8 301.0 335 3.54 3.570 14.6 0 1 5 8
## Volvo 142E 21.4 4 121.0 109 4.11 2.780 18.6 1 1 4 2
```
A description of the variable names can be found here: [https://rstudio-pubs-static.s3.](https://rstudio-pubs-static.s3.amazonaws.com/61800_faea93548c6b49cc91cd0c5ef5059894.html) [amazonaws.com/61800\\_faea93548c6b49cc91cd0c5ef5059894.html](https://rstudio-pubs-static.s3.amazonaws.com/61800_faea93548c6b49cc91cd0c5ef5059894.html); see also [https://www.](https://www.jstor.org/stable/2529336?seq=12) [jstor.org/stable/2529336?seq=12](https://www.jstor.org/stable/2529336?seq=12).

### <span id="page-2-1"></span>3 Groupwise computations

### <span id="page-2-2"></span>3.1 The summaryBy and summary\_by functions

The summaryBy function is used for calculating quantities like "the mean and variance of numerical variables x and y for each combination of two factors  $A$  and  $B$ ". Notice: A functionality similar to summaryBy is provided by aggregate() from base R.

```
> myfun1 \leq function(x){
     c(m=mean(x), s=sd(x))}
> summaryBy(cbind(mpg, cyl, lh=log(hp)) ~ vs,
           data=mtcars, FUN=myfun1)
## vs mpg.m mpg.s cyl.m cyl.s lh.m lh.s
## 1 0 16.62 3.861 7.444 1.1490 5.196 0.3299
## 2 1 24.56 5.379 4.571 0.9376 4.478 0.2894
A simpler call is
> summaryBy(mpg ~ vs, data=mtcars, FUN=mean)
## vs mpg.mean
```
## 1 0 16.62 ## 2 1 24.56

Instead of formula we may specify a list containing the left hand side and the right hand side

of a formula<sup>[1](#page-3-2)</sup> but that is possible only for variables already in the dataframe:

```
> summaryBy(list(c("mpg", "cyl"), "vs"),
           data=mtcars, FUN=myfun1)
## vs mpg.m mpg.s cyl.m cyl.s
## 1 0 16.62 3.861 7.444 1.1490
## 2 1 24.56 5.379 4.571 0.9376
```
Inspired by the dplyr package, there is a summary\_by function which does the samme as summaryBy but with the data argument being the first so that one may write

```
> mtcars |> summary_by(cbind(mpg, cyl, lh=log(hp)) ~ vs,
                       FUN=myfun1)
## vs mpg.m mpg.s cyl.m cyl.s lh.m lh.s
## 1 0 16.62 3.861 7.444 1.1490 5.196 0.3299
## 2 1 24.56 5.379 4.571 0.9376 4.478 0.2894
```
### <span id="page-3-0"></span>3.2 The orderBy function and order\_by functions

Ordering (or sorting) a data frame is possible with the orderBy function. For example, we order the rows according to gear and carb (within gear):

```
> x1 <- orderBy(~ gear + carb, data=mtcars)
> head(x1, 4)## mpg cyl disp hp drat wt qsec vs am gear carb
## Hornet 4 Drive 21.4 6 258.0 110 3.08 3.215 19.44 1 0 3 1
## Valiant 18.1 6 225.0 105 2.76 3.460 20.22 1 0 3 1
## Toyota Corona 21.5 4 120.1 97 3.70 2.465 20.01 1 0
## Hornet Sportabout 18.7 8 360.0 175 3.15 3.440 17.02 0 0 3 2
> \text{tail}(x1, 4)## mpg cyl disp hp drat wt qsec vs am gear carb
## Lotus Europa 30.4 4 95.1 113 3.77 1.513 16.9 1 1 5 2
## Ford Pantera L 15.8 8 351.0 264 4.22 3.170 14.5 0 1 5 4
## Ferrari Dino 19.7 6 145.0 175 3.62 2.770 15.5 0 1 5 6
## Maserati Bora 15.0 8 301.0 335 3.54 3.570 14.6 0 1 5 8
```
If we want the ordering to be by decreasing values of one of the variables, we can do

```
> x2 <- orderBy(~ -gear + carb, data=mtcars)
```
Alternative forms are:

```
> x3 <- orderBy(c("gear", "carb"), data=mtcars)
> x4 <- orderBy(c("-gear", "carb"), data=mtcars)
> x5 < - mtcars |> order_by(c("gear", "carb"))
> x6 <- mtcars |> order_by(" -gear + carb)
```
### <span id="page-3-1"></span>3.3 The splitBy and split\_by functions

Suppose we want to split the airquality data into a list of dataframes, e.g. one dataframe for each month. This can be achieved by:

<span id="page-3-2"></span><sup>&</sup>lt;sup>1</sup>This is a feature of summaryBy and it does not work with aggregate.

```
> x <- splitBy(~ Month, data=airquality)
> x <- splitBy(~ vs, data=mtcars)
> lapply(x, head, 4)
## $'0'
## mpg cyl disp hp drat wt qsec vs am gear carb
## Mazda RX4 21.0 6 160 110 3.90 2.620 16.46 0 1 4 4
               21.0 6 160 110 3.90 2.875 17.02 0 1 4 4
## Hornet Sportabout 18.7 8 360 175 3.15 3.440 17.02 0 0 3 2
## Duster 360 14.3 8 360 245 3.21 3.570 15.84 0 0 3 4
##
## $'1'
## mpg cyl disp hp drat wt qsec vs am gear carb
## Datsun 710 22.8 4 108.0 93 3.85 2.320 18.61 1 1 4 1
## Hornet 4 Drive 21.4 6 258.0 110 3.08 3.215 19.44 1 0 3 1
## Valiant 18.1 6 225.0 105 2.76 3.460 20.22 1 0 3 1
## Merc 240D 24.4 4 146.7 62 3.69 3.190 20.00 1 0 4 2
> attributes(x)
## $names
## [1] "0" "1"
##
## $groupid
## vs
## 1 0
## 2 1
##
## $idxvec
## $idxvec$'0'
## [1] 1 2 5 7 12 13 14 15 16 17 22 23 24 25 27 29 30 31
##
## $idxvec$'1'
## [1] 3 4 6 8 9 10 11 18 19 20 21 26 28 32
##
##
## $grps
## [1] "0" "0" "1" "1" "0" "1" "0" "1" "1" "1" "1" "0" "0" "0" "0" "0" "0" "1" "1" "1" "1"
## [22] "0" "0" "0" "0" "1" "0" "1" "0" "0" "0" "1"
##
## $class
## [1] "splitByData" "list"
```
#### Alternative forms are:

```
> splitBy("vs", data=mtcars)
## listentry vs
## 1 0 0
## 2 1 1
> mtcars |> split_by(~ vs)
## listentry vs
## 1 0 0
## 2 1 1
```
#### <span id="page-5-0"></span>3.4 The subsetBy and subset\_by functions

Suppose we want to select those rows within each month for which the the wind speed is larger than the mean wind speed (within the month). This is achieved by:

```
> x <- subsetBy(~am, subset=mpg > mean(mpg), data=mtcars)
> head(x)
## mpg cyl disp hp drat wt qsec vs am gear carb
## 1.Fiat 128 32.4 4 78.7 66 4.08 2.200 19.47 1 1 4 1
## 1.Honda Civic 30.4 4 75.7 52 4.93 1.615 18.52 1 1 4 2
## 1.Toyota Corolla 33.9    4  71.1  65  4.22  1.835  19.90    1    1    4    1
## 1.Fiat X1-9 27.3 4 79.0 66 4.08 1.935 18.90 1 1 4 1
## 1.Porsche 914-2 26.0 4 120.3 91 4.43 2.140 16.70 0 1 5 2
## 1.Lotus Europa 30.4 4 95.1 113 3.77 1.513 16.90 1 1 5 2
```
Note that the statement  $W$ ind  $\geq$  mean( $W$ ind) is evaluated within each month.

Alternative forms are

```
> x <- subsetBy("am", subset=mpg > mean(mpg), data=mtcars)
> x <- mtcars |> subset_by("vs", subset=mpg > mean(mpg))
> x <- mtcars |> subset_by("vs, subset=mpg > mean(mpg))
```
### <span id="page-5-1"></span>3.5 The transformBy and transform\_by functions

The transformBy function is analogous to the transform function except that it works within groups. For example:

 $>$  head(x) ## mpg cyl disp hp drat wt qsec vs am gear carb ## 0.Mazda RX4 21.0 6 160.0 110 3.90 2.620 16.46 0 1 4 4 ## 0.Mazda RX4 Wag 21.0 6 160.0 110 3.90 2.875 17.02 0 1 4 4 ## 0.Hornet Sportabout 18.7 8 360.0 175 3.15 3.440 17.02 0 0 3 2 ## 0.Merc 450SL 17.3 8 275.8 180 3.07 3.730 17.60 0 0 3 3 ## 0.Pontiac Firebird 19.2 8 400.0 175 3.08 3.845 17.05 0 0 3 2 ## 0.Porsche 914-2 26.0 4 120.3 91 4.43 2.140 16.70 0 1 5 2 > x <- transformBy(~vs, data=mtcars, min.mpg=min(mpg), max.mpg=max(mpg))  $>$  head(x) ## mpg cyl disp hp drat wt qsec vs am gear carb min.mpg max.mpg ## 1 21.0 6 160.0 110 3.90 2.620 16.46 0 1 4 4 10.4 26 ## 2 21.0 6 160.0 110 3.90 2.875 17.02 0 1 4 4 10.4 26 ## 3 18.7 8 360.0 175 3.15 3.440 17.02 0 0 3 2 10.4 26 ## 4 14.3 8 360.0 245 3.21 3.570 15.84 0 0 3 4 10.4 26 ## 5 16.4 8 275.8 180 3.07 4.070 17.40 0 0 3 3 10.4 26 ## 6 17.3 8 275.8 180 3.07 3.730 17.60 0 0 3 3 10.4 26

```
Alternative forms:
```

```
> x <- transformBy("vs", data=mtcars,
                   min.mpg=min(mpg), max.mpg=max(mpg))
> x <- mtcars |> transform_by("vs",
                               min.mpg=min(mpg), max.mpg=max(mpg))
```
### <span id="page-6-0"></span>3.6 The lapplyBy and lapply\_by function

This lapplyBy function is a wrapper for first splitting data into a list according to the formula (using splitBy) and then applying a function to each element of the list (using lapply).

```
> lapplyBy(~vs, data=mtcars,
         FUN=function(d) lm(mpg~cyl, data=d) |> summary() |> coef())
## $'0'
## Estimate Std. Error t value Pr(>|t|)
## (Intercept) 36.927 3.6908 10.005 2.728e-08
## cyl -2.728 0.4903 -5.564 4.273e-05
##
## $'1'
## Estimate Std. Error t value Pr(>|t|)
## (Intercept) 41.940 5.778 7.258 1.004e-05
## cyl -3.803 1.240 -3.066 9.782e-03
```
### <span id="page-6-1"></span>4 Miscellaneous utilities

### <span id="page-6-2"></span>4.1 The firstobs() / lastobs() functions

To obtain the indices of the first/last occurences of an item in a vector do:

```
> x \leftarrow c(1, 1, 1, 2, 2, 2, 1, 1, 1, 3)> firstobs(x)
## [1] 1 4 10
> lastobs(x)
## [1] 6 9 10
```
The same can be done on variables in a data frame, e.g.

```
> firstobs(~vs, data=mtcars)
## [1] 1 3
> lastobs(~vs, data=mtcars)
## [1] 31 32
```
### <span id="page-6-3"></span>4.2 The which.maxn() and which.minn() functions

The location of the n largest  $/$  smallest entries in a numeric vector can be obtained with

```
> x \leq -c(1:4, 0:5, 11, NA, NA)> which.maxn(x, 3)## [1] 11 10 4
> which.minn(x, 5)## [1] 5 1 6 2 7
```
### <span id="page-7-0"></span>4.3 Subsequences - subSeq()

Find (sub) sequences in a vector:

```
> x \leq c(1, 1, 2, 2, 2, 1, 1, 3, 3, 3, 3, 1, 1, 1)> subSeq(x)
## first last slength midpoint value
## 1 1 2 2 2 1
\begin{array}{cccccccc}\n# & 2 & 3 & 5 & 3 & 4 & 2 \\
# & 3 & 6 & 7 & 2 & 7 & 1\n\end{array}\begin{array}{ccccccccc}\n\text{#} & 3 & & 6 & & 7 & & 2 & & 7 & & 1\\
\text{#} & 4 & & 8 & & 11 & & 4 & & 10 & & 3\\
\text{#} & 5 & & 12 & & 14 & & 3 & & 13 & & 1\\
\end{array}## 4 8 11 4 10 3
## 5 12 14 3 13 1
> subSeq(x, item=1)
## first last slength midpoint value
## 1 1 2 2 2 1
## 2 6 7 2 7 1
## 3 12 14 3 13 1
> subSeq(letters[x])
## first last slength midpoint value
## 1 1 2 2 2 a
\begin{array}{ccccccc}\n# & 1 & & 1 & & - \\
# & 2 & & 3 & & 5 & & 3 \\
\end{array} 3 4 b
## 3 6 7 2 7 a
## 4 8 11 4 10 c
## 5 12 14 3 13 a
> subSeq(letters[x], item="a")
## first last slength midpoint value
## 1 1 2 2 2 a
## 2 6 7 2 7 a
## 3 12 14 3 13 a
```
#### <span id="page-7-1"></span>4.4 Recoding values of a vector - recodeVar()

```
> x < -c("dec", "jan", "feb", "mar", "apr", "may")> src1 <- list(c("dec", "jan", "feb"), c("mar", "apr", "may"))
> tgt1 <- list("winter", "spring")
> recodeVar(x, src=src1, tgt=tgt1)
## [1] "winter" "winter" "winter" "spring" "spring" "spring"
```
#### <span id="page-7-2"></span>4.5 Renaming columns of a dataframe or matrix – renameCol()

```
> head(renameCol(mtcars, c("vs", "mpg"), c("vs_", "mpg_")))
## mpg_ cyl disp hp drat wt qsec vs_ am gear carb
                21.0 6 160 110 3.90 2.620 16.46 0 1 4 4<br>21.0 6 160 110 3.90 2.875 17.02 0 1 4 4
## Mazda RX4 Wag 21.0 6 160 110 3.90 2.875 17.02 0 1 4 4
                22.8 4 108 93 3.85 2.320 18.61 1 1 4 1
## Hornet 4 Drive 21.4 6 258 110 3.08 3.215 19.44 1 0 3 1
## Hornet Sportabout 18.7 8 360 175 3.15 3.440 17.02 0 0 3 2
## Valiant 18.1 6 225 105 2.76 3.460 20.22 1 0 3 1
```
### <span id="page-8-0"></span>4.6 Time since an event - timeSinceEvent()

Consider the vector

> yvar <- c(0, 0, 0, 1, 0, 0, 0, 0, 0, 1, 0, 0, 0, 1, 1, 0, 0, 0, 0, 0)

Imagine that "1" indicates an event of some kind which takes place at a certain time point. By default time points are assumed equidistant but for illustration we define time time variable

 $>$  tvar  $\leq$  seq\_along(yvar) +  $c(0.1, 0.2)$ 

Now we find time since event as

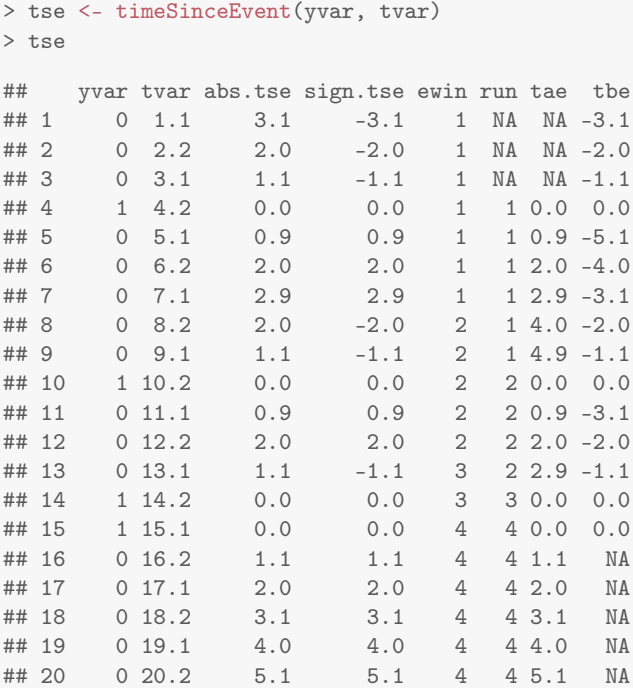

The output reads as follows:

- abs.tse: Absolute time since (nearest) event.
- sign.tse: Signed time since (nearest) event.
- ewin: Event window: Gives a symmetric window around each event.
- run: The value of run is set to 1 when the first event occurs and is increased by 1 at each subsequent event.
- tae: Time after event.
- tbe: Time before event.

```
> plot(sign.tse ~ tvar, data=tse, type="b")
> grid()
> rug(tse$tvar[tse$yvar == 1], col="blue", lwd=4)
> points(scale(tse$run), col=tse$run, lwd=2)
> lines(abs.tse + .2 ~ tvar, data=tse, type="b",col=3)
```
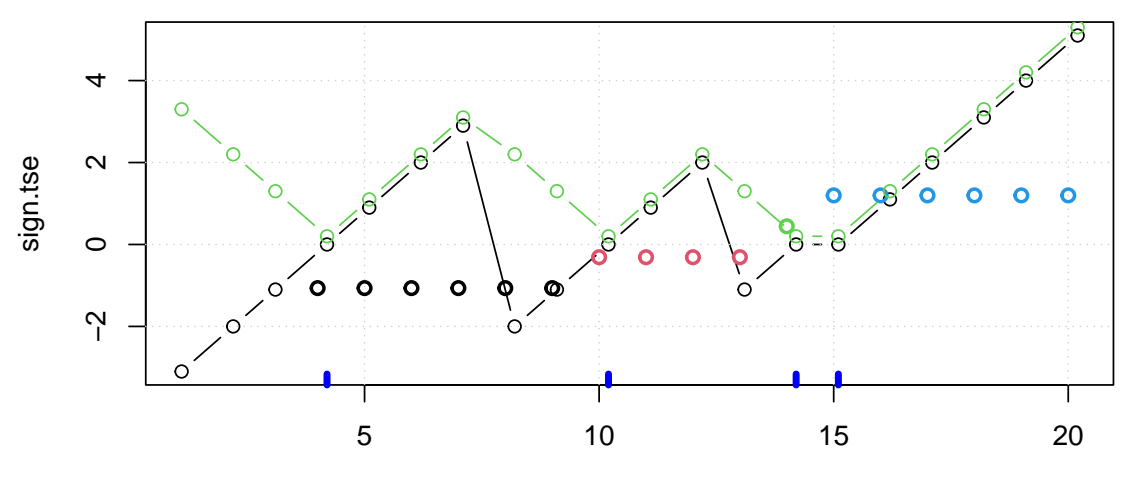

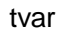

- > plot(tae ~ tvar, data=tse, ylim=c(-6,6), type="b") > grid()
- > lines(tbe ~ tvar, data=tse, type="b", col="red")
- > rug(tse\$tvar[tse\$yvar==1], col="blue", lwd=4)
- > lines(run ~ tvar, data=tse, col="cyan", lwd=2)

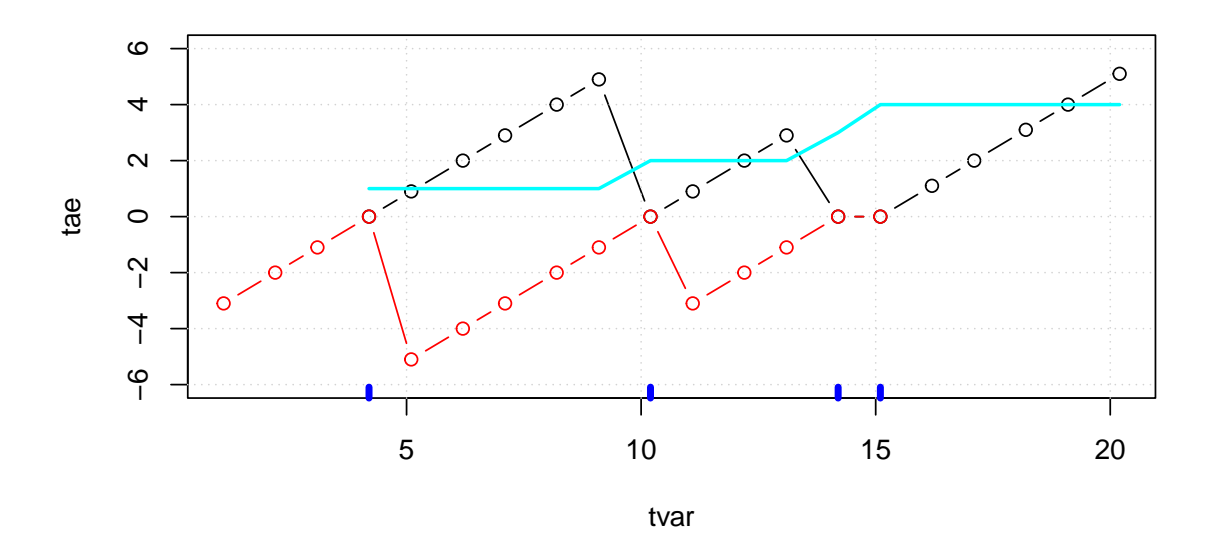

> plot(ewin ~ tvar, data=tse, ylim=c(1, 4)) > rug(tse\$tvar[tse\$yvar==1], col="blue", lwd=4)

### > grid() > lines(run ~ tvar, data=tse, col="red")

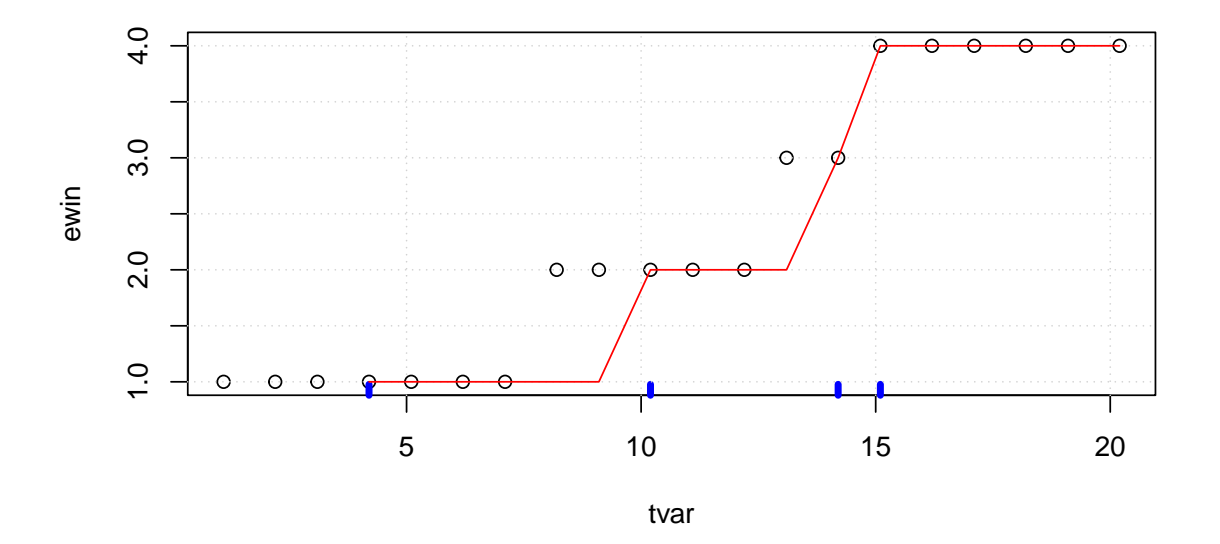

We may now find times for which time since an event is at most 1 as > tse\$tvar[tse\$abs <= 1]

## [1] 4.2 5.1 10.2 11.1 14.2 15.1

### <span id="page-10-0"></span>4.7 Example: Using subSeq() and timeSinceEvent()

Consider the lynx data:

```
> lynx <- as.numeric(lynx)
```

```
> tvar <- 1821:1934
> plot(tvar, lynx, type="l")
```
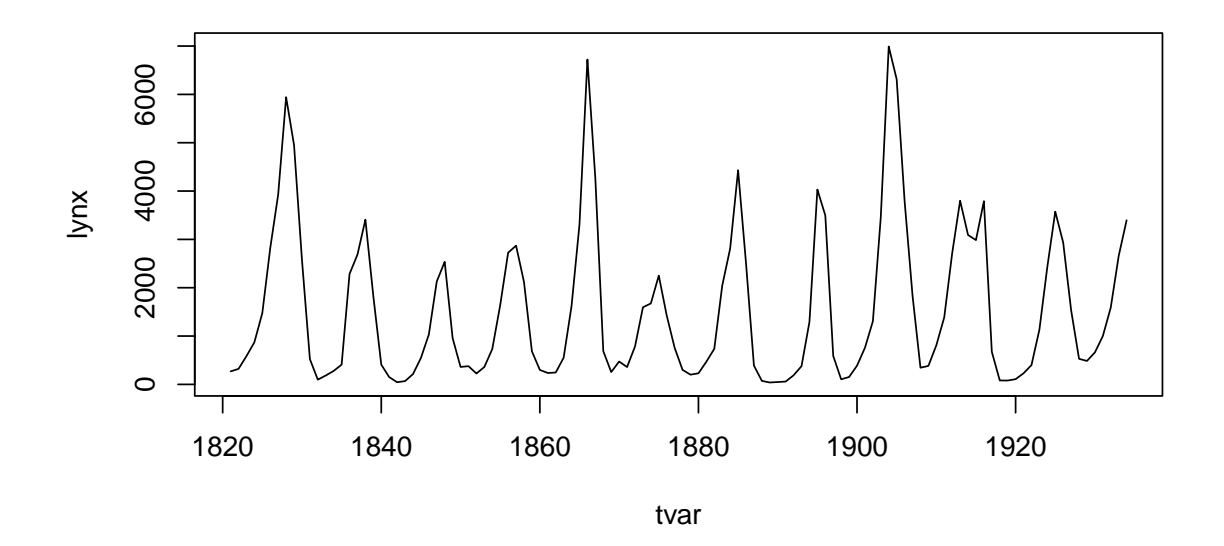

Suppose we want to estimate the cycle lengths. One way of doing this is as follows:

```
> yyy <- lynx > mean(lynx)
> head(yyy)
## [1] FALSE FALSE FALSE FALSE FALSE TRUE
> sss <- subSeq(yyy, TRUE)
> sss
## first last slength midpoint value
## 1 6 10 5 8 TRUE
## 2 16 19 4 18 TRUE
## 3 27 28 2 28 TRUE
## 4 35 38 4 37 TRUE
      44 47 4 46 TRUE
## 6 53 55 3 54 TRUE
## 7 63 66 4 65 TRUE
## 8 75 76 2 76 TRUE
## 9 83 87 5 85 TRUE
## 10 92 96 5 94 TRUE
## 11 104 106 3 105 TRUE
## 12 112 114 3 113 TRUE
> plot(tvar, lynx, type="l")
```

```
> rug(tvar[sss$midpoint], col="blue", lwd=4)
```
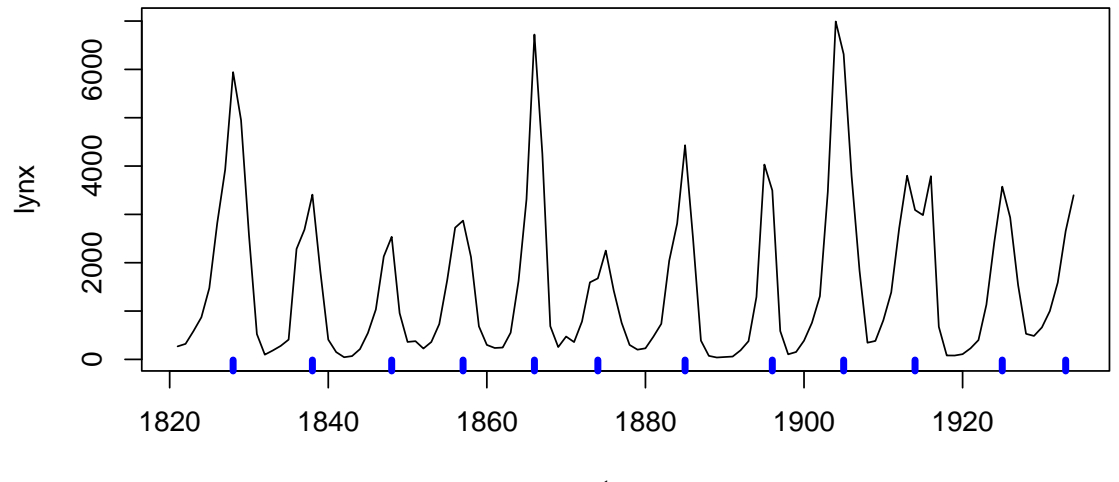

tvar

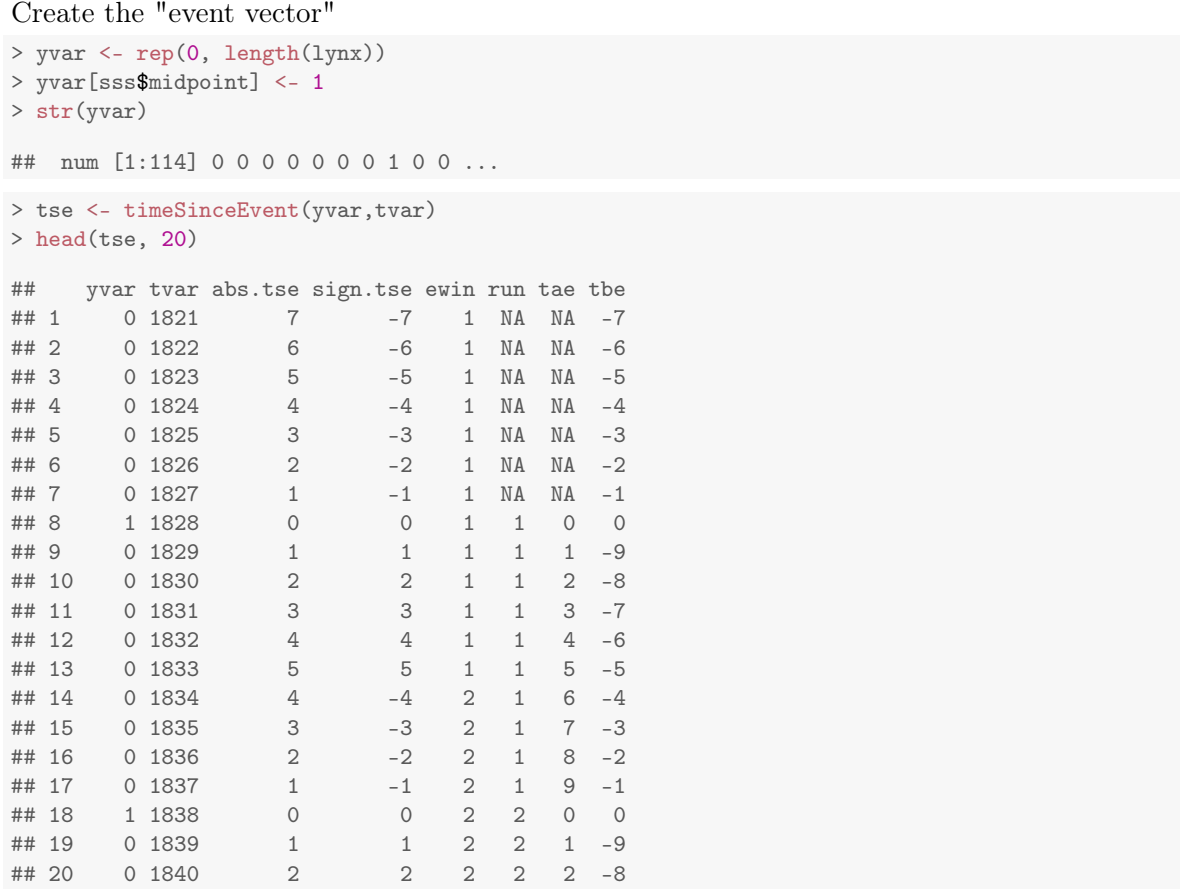

We get two different (not that different) estimates of period lengths:

```
> len1 <- tapply(tse$ewin, tse$ewin, length)
> len2 <- tapply(tse$run, tse$run, length)
> c(median(len1), median(len2), mean(len1), mean(len2))
```
## [1] 9.500 9.000 9.500 8.917

We can overlay the cycles as:

- > tse\$lynx <- lynx
- > tse2 <- na.omit(tse)
- > plot(lynx ~ tae, data=tse2)

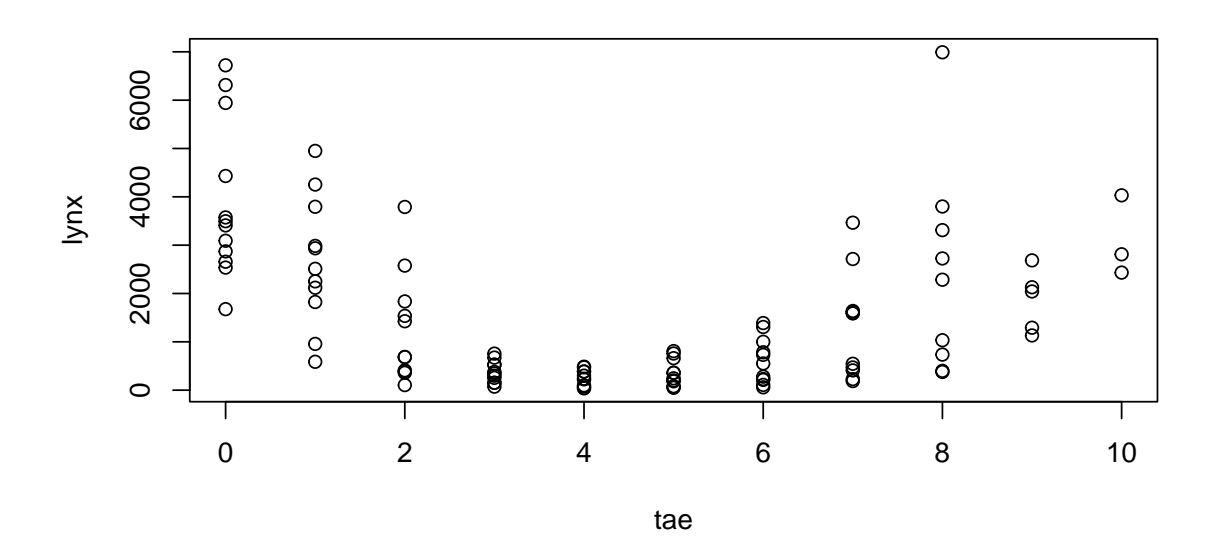

- > plot(tvar, lynx, type="l", lty=2)
- $>$  mm <-  $ln(lynx$   $\sim$  tae + I(tae^2) + I(tae^3), data=tse2)
- > lines(fitted(mm) ~ tvar, data=tse2, col="red")

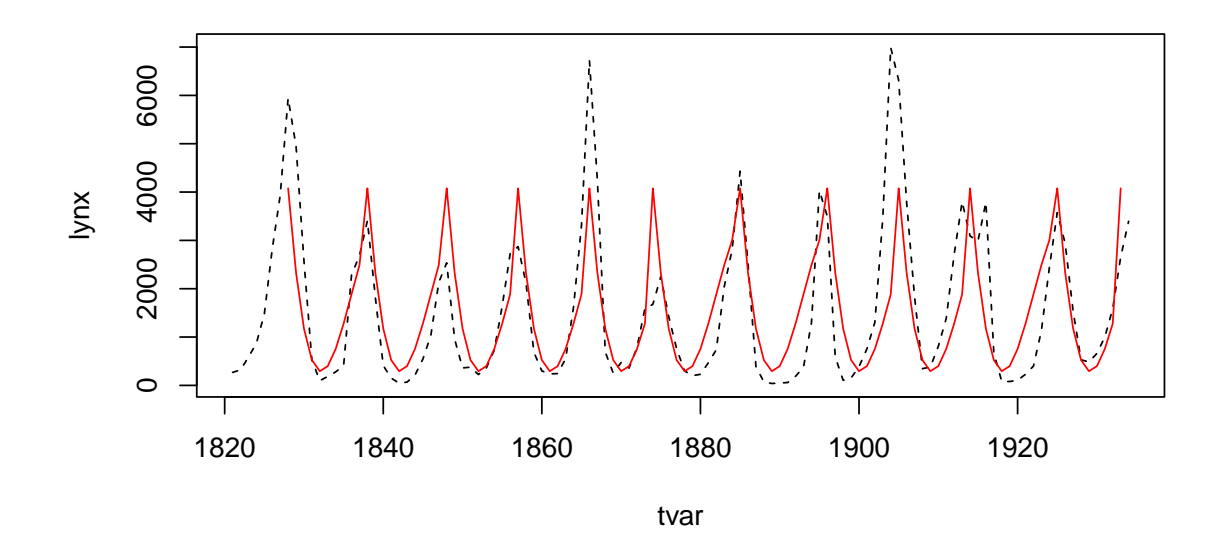

## <span id="page-14-0"></span>5 Acknowledgements

Credit is due to Dennis Chabot, Gabor Grothendieck, Paul Murrell and Jim Robison-Cox for reporting various bugs and making various suggestions to the functionality in the doBy package.